## **INCIDENT BRIEFING (ICS 201)**

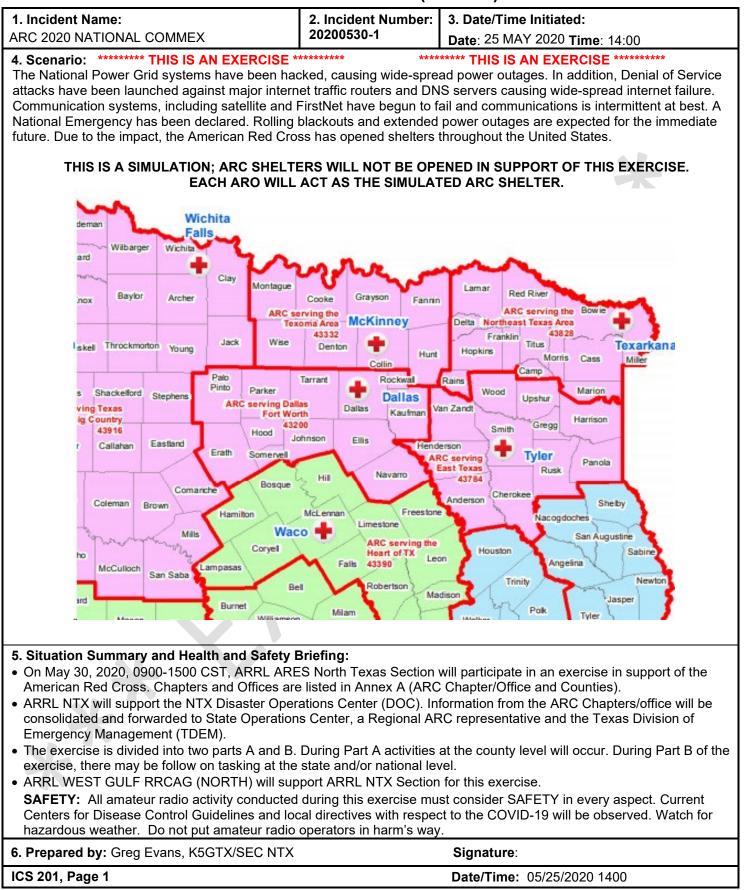

\*\*\*\*\*\*\*\*\*\* THIS IS AN EXERCISE \*\*\*\*\*\*\*\*\*\*

### **INCIDENT BRIEFING (ICS 201)**

|                                                                                                    |                                                       |                                                                                 | 7                                                                 |  |  |  |  |  |  |
|----------------------------------------------------------------------------------------------------|-------------------------------------------------------|---------------------------------------------------------------------------------|-------------------------------------------------------------------|--|--|--|--|--|--|
| 1. Incident Na                                                                                                    | -                                                     | 2. Incident Number:<br>20200530-1                                               | 3. Date/Time Initiated:                                           |  |  |  |  |  |  |
|                                                                                                    | NATIONAL COMMEX                                       | 20200330-1                                                                      | Date: 25 MAY 2020 Time: 14:00                                     |  |  |  |  |  |  |
| <ul> <li>7. Current and Planned Objectives:</li> <li>Assess the ability of the Amateur Radio Service (ARS) to support the American Red Cross Chapters. DO NOT CONTACT AMERICAN RED CROSS CHAPTERS OR OFFICES unless directed to do so by the NTX Section Emergency Coordinator. Participating stations do not have to deploy and should operate from their home station. Consider SAFETY in all activities associated with this exercise.</li> <li>Concept of Operations: <ul> <li>Background information concerning the exercise is provided in Annex B.</li> <li>Annex E provides specific information that breaks down the activities for this exercise.</li> <li>Counties served by ARC Chapters/Offices do not align with NTX ARES counties. ARES Emergency Coordinators are asked to send their traffic to the POC representing the ARC Chapter/Office.</li> <li>County stations are requested to send an ARC 6409 and an ARC-213 to their POCs by 1100 CDT. Refer to Annee (ARC REPORTS) for forms and instructions.</li> <li>District Emergency Coordinators are requested to be Points of Contact to collect reports from counties in the ARC Chapter area.</li> <li>The POC's will consolidate reports from the counties and relay to the ARES NTX Section Collection Stations.</li> <li>The RRCAG North Texas Team will establish multiple stations on various HF frequencies to collect reports from DEC POC's. The modes will be WINLINK PACTOR P2P and VARA P2P on 80 M, 60 M and 40 M. See Annex C ICS-205 for frequencies and call signs.</li> <li>Winlink Station information is attached as Annex D – NTX ARES ICS-217A.</li> <li>Amateur Digital modes of transmission are preferred (Winlink HF, Winlink Packet (VHF/UHF), D-STAR). Telnet is permitted only if RF options are not available.</li> </ul> </li> </ul> |                                                       |                                                                                 |                                                                   |  |  |  |  |  |  |
|                                                                                                    |                                                       |                                                                                 |                                                                   |  |  |  |  |  |  |
| 8. Current and Time:                                                                                                    | d Planned Actions, Strateg<br>Actions:                | les, and lactics:                                                               |                                                                   |  |  |  |  |  |  |
| Time.                                                                                                    |                                                       | ROVIDE SPECIFIC TIMELINES AND                                                   | EXAMPLES                                                          |  |  |  |  |  |  |
| 0900 – 1130                                                                                                    |                                                       | as ARC Shelter Communications che                                               |                                                                   |  |  |  |  |  |  |
| 0900 – 1200                                                                                                    |                                                       | ty Collection Station prepare Activation                                        | on Report on ICS-213 (ARC); Send to                               |  |  |  |  |  |  |
| 0900 – 1200                                                                                                    | PART A: DEC POC forward                               | d ICS-213 to RRCAG. Provide, as ne                                              | eded, separate ICS-123 (ARC) status.                              |  |  |  |  |  |  |
| 1200 – 1600                                                                                                    |                                                       | on Collection Stations supported by R<br>RC 2020. Forward injects / informatio  | RCAG North Texas monitor designated n requests as appropriate.    |  |  |  |  |  |  |
| 1200 – 1500                                                                                                    |                                                       | RC Shelter Communications prepare<br>ollection Station designated by Coun       | ARC-6904 message. Send the ty Emergency Coordinator using digital |  |  |  |  |  |  |
| 1200 – 1500                                                                                                    | PART B: Designated Coun<br>Contact (refer to Annex D) | ty Collection Station forward ARC-69<br>via Winlink RF                          | 04 to designated District Point of                                |  |  |  |  |  |  |
| 1200 – 1500                                                                                                    |                                                       | solidate county reports. Relay to ARI<br>n Texas team (refer to Annex C for fre |                                                                   |  |  |  |  |  |  |
| 1200 – 1600                                                                                                    | PART B: ARES NTX Section<br>State EOC and Regional Al | on Collection Stations consolidate and RC.                                      | d transmit county / district reports to                           |  |  |  |  |  |  |
| 1600                                                                                                    | ENDEX: Perform hot wash                               | and document                                                                    |                                                                   |  |  |  |  |  |  |
| 1600                                                                                                    | ENDEX: ECs / DECs prepa                               | re Summary Participation Report (IC                                             | S-213 (ARC)) and forward to RRCAG                                 |  |  |  |  |  |  |
|                                                                                                    | <b>ENDEX</b> : NTX Section prepa<br>Regional ARC      | are Summary Participation Report (IC                                            | S-213 (ARC)) to State EOC and                                     |  |  |  |  |  |  |
|                                                                                                    |                                                       |                                                                                 |                                                                   |  |  |  |  |  |  |
| 6. Prepared b                                                                                                    | <b>y:</b> Greg Evans, K5GTX/SEC                       | NTX                                                                             | Signature:                                                        |  |  |  |  |  |  |
| ICS 201, Page                                                                                                    | 2                                                     |                                                                                 | Date/Time: 05/25/2020 1400                                        |  |  |  |  |  |  |

#### \*\*\*\*\*\*\*\*\*\* THIS IS AN EXERCISE \*\*\*\*\*\*\*\*\*\*

## **INCIDENT BRIEFING (ICS 201)**

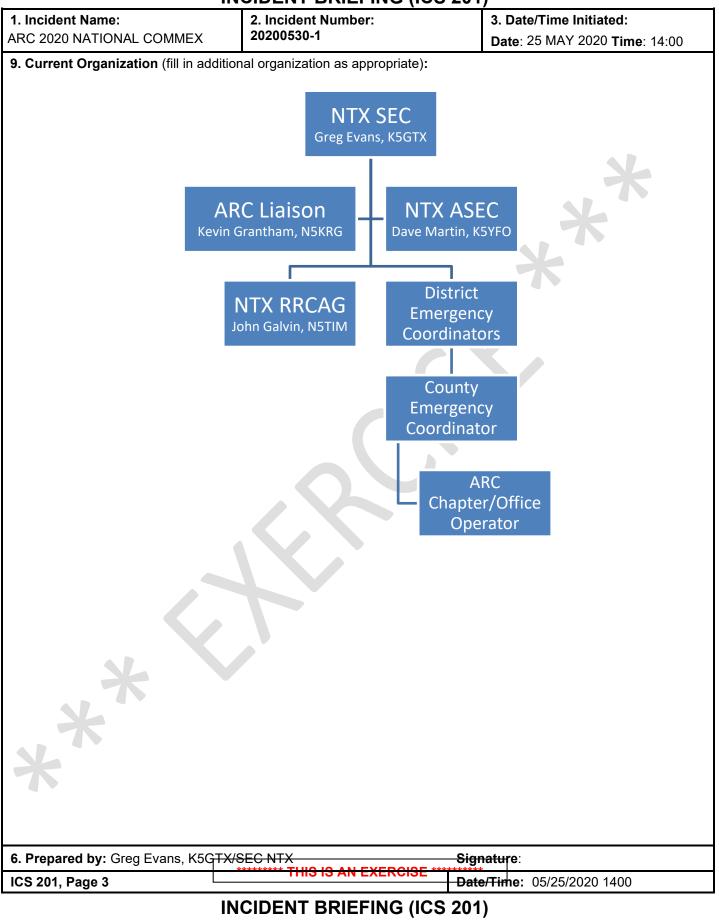

\*\*\*\*\*\*\*\*\* THIS IS AN EXERCISE \*\*\*\*\*\*\*\*\*

| 1. Incident Name:        |                        | 2. Incident No<br>20200530-1 | umber: |         | 3. Date/Time Initiated:            |
|--------------------------|------------------------|------------------------------|--------|---------|------------------------------------|
| ARC 2020 NATIONAL CO     | JIMIMEX                | 20200530-1                   |        |         | Date: 25 MAY 2020 Time: 14:00      |
| 10. Resource Summary:    |                        | [                            |        | 7       |                                    |
| Resource                 | Resource<br>Identifier | Date/Time<br>Ordered         | ETA    | Arrived | Notes (location/assignment/status) |
| NTX SECTION NET          | NTX-1                  |                              |        |         | UTILIZING RRCAG                    |
|                          |                        |                              |        |         | ×                                  |
|                          |                        |                              |        |         | X                                  |
|                          |                        |                              |        |         | ×                                  |
|                          |                        |                              |        |         |                                    |
|                          |                        |                              |        |         |                                    |
|                          |                        |                              |        |         |                                    |
|                          |                        |                              |        |         |                                    |
|                          |                        |                              |        |         |                                    |
|                          |                        |                              |        |         |                                    |
|                          |                        |                              |        |         |                                    |
|                          |                        |                              |        |         |                                    |
|                          |                        |                              |        |         |                                    |
| ×                        |                        |                              |        |         |                                    |
| ×                        |                        |                              |        |         |                                    |
| X                        |                        |                              |        |         |                                    |
|                          |                        |                              |        |         |                                    |
| 6. Prepared by: Greg Eva | ns, K5GTX/SE           | EC NTX                       |        |         | Signature:                         |
| ICS 201, Page 4          |                        |                              |        |         | Date/Time: 05/25/2020 1400         |

\*\*\*\*\*\*\*\*\*\* THIS IS AN EXERCISE \*\*\*\*\*\*\*\*\*\*

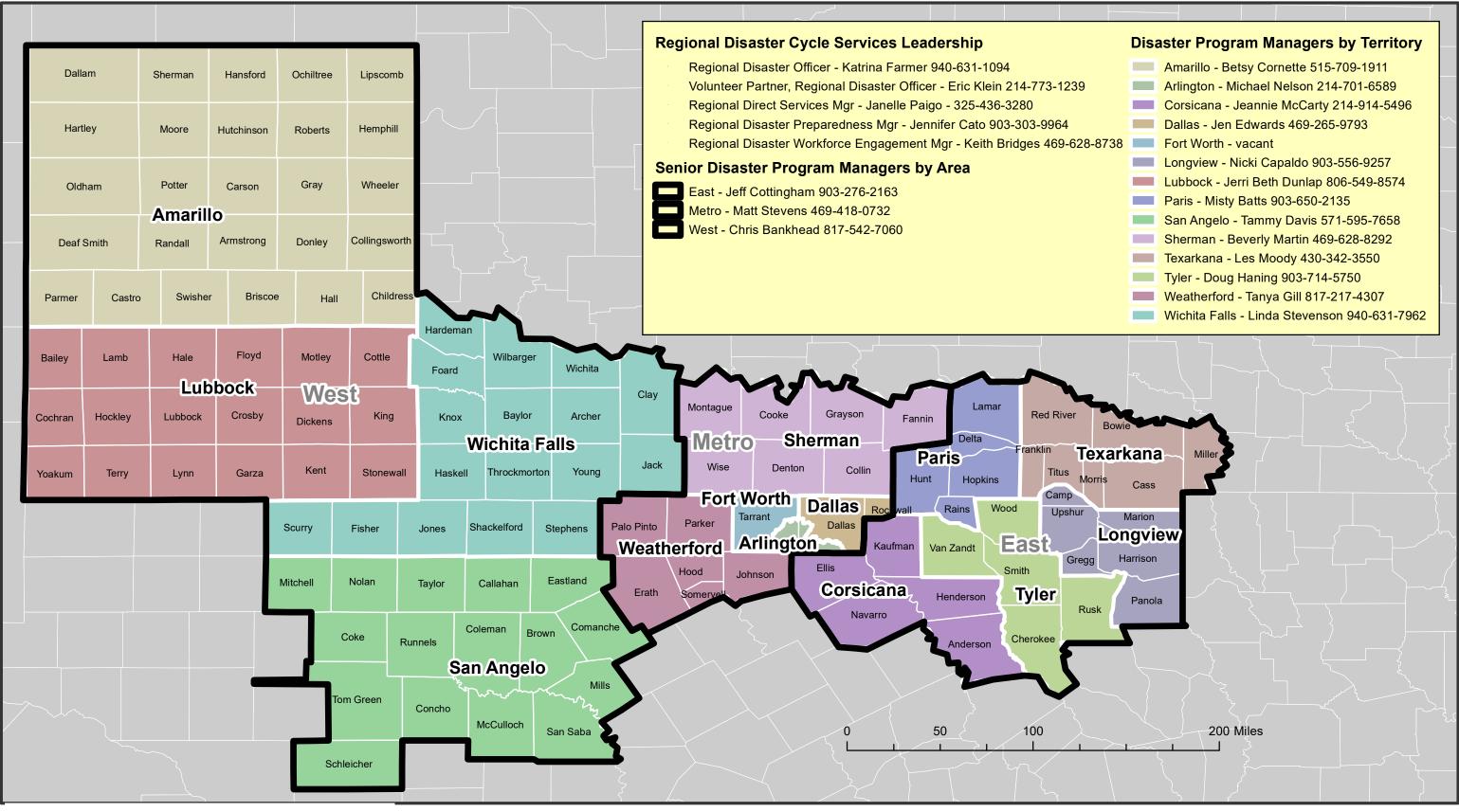

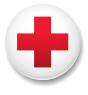

American Red Cross North Texas Region

# Disaster Cycle Services Areas and Territories 4/23/2020

## INCIDENT RADIO COMMUNICATIONS PLAN (ICS 205)

ľ

| ICS 2        | 05                                                                            |                                                                                                    | IAP Page                                             |               | Date/Time         | : 5/27/2020    | 17:00             |              |                                                                          |                            |                                          |  |  |  |
|--------------|-------------------------------------------------------------------------------|----------------------------------------------------------------------------------------------------|------------------------------------------------------|---------------|-------------------|----------------|-------------------|--------------|--------------------------------------------------------------------------|----------------------------|------------------------------------------|--|--|--|
| 6. Pre       | epare                                                                         | ed by (Communicati                                                                                               | ons Unit Leader):                                    | Name: D. M    | ARTIN/K5YF        | 0              |                   | Signat       | ure:                                                                     |                            |                                          |  |  |  |
| •            | lf u<br>HD<br>HD                                                              | <b>P Control Operator</b><br>sing RMS Packet, si<br>AT1 is in northern R<br>AT2 and HDAT4 are<br>AT3 is in Allen | tations route messa<br>lockwall County               | ages to N5ARC |                   |                |                   |              |                                                                          |                            |                                          |  |  |  |
| 5. Sp        | ecial                                                                         | Instructions:                                                                                                    | 1                                                    | L             |                   | 1              | 1                 | 1            |                                                                          |                            |                                          |  |  |  |
|              |                                                                               | HF DATA                                                                                                    | HDATx                                                | All Stations  | *                 | -              | *                 | -            |                                                                          | М                          | See Winlink.org Network<br>(PACTOR/VARA) |  |  |  |
|              |                                                                               | UHF DATA                                                                                                    | UDATx                                                | All Stations  | *                 | -              | *                 | -            |                                                                          | М                          | WINLINK RMS See ICS-217                  |  |  |  |
|              |                                                                               | VHF DATA                                                                                                    | VDATx                                                | All Stations  | *                 | -              | *                 | -            |                                                                          | Μ                          | WINLINK RMS See ICS-217                  |  |  |  |
|              |                                                                               | HF DATA/USB                                                                                                    | HDAT5                                                | All Stations  | 7105.5<br>kHz     | -              | 7105.5<br>kHz     | - [          |                                                                          | D                          | P2P Pending*                             |  |  |  |
|              |                                                                               | HF DATA/USB                                                                                                    | HDAT4                                                | All Stations  | 7083.0<br>kHz     | -              | 7083.0<br>kHz     | -            |                                                                          | D                          | PACTOR P2P K5YFO*                        |  |  |  |
|              |                                                                               | HF DATA/USB                                                                                                    | HDAT3                                                | All Stations  | 5403.5<br>kHz     | -              | 5403.5<br>kHz     | -            |                                                                          | М                          | VOICE/PACTOR &<br>VARA P2P N5SDW*        |  |  |  |
|              | HF DATA/USB HDAT2 All Stations $3585.0$<br>Hz - $3585.0Hz$ - D VARA P2P* N5DM |                                                                                                    |                                                      |               |                   |                |                   |              |                                                                          |                            |                                          |  |  |  |
|              |                                                                               | HF DATA/USB                                                                                                    | HDAT1                                                | All Stations  | 3590.0<br>kHz     | -              | 3590.0<br>kHz     | -            |                                                                          | D                          | PACTOR P2P* KE5UCT                       |  |  |  |
|              |                                                                               | COORDINATION                                                                                                    | HTAC2                                                | All Stations  | 7285.0<br>kHz     | -              | 7285.0<br>kHz     | -            |                                                                          | А                          | SECONDARY                                |  |  |  |
|              |                                                                               | COORDINATION                                                                                                    | HTAC1                                                | All Stations  | 3873.0<br>kHz     | -              | 3873.0<br>kHz     | -            |                                                                          | A                          | PRIMARY                                  |  |  |  |
| Zone<br>Grp. | Ch<br>#                                                                       | Function                                                                                                    | Channel<br>Name/Trunked<br>Radio System<br>Talkgroup | Assignment    | RX Freq<br>N or W | RX<br>Tone/NAC | TX Freq<br>N or W | TX<br>Tone/I |                                                                          | Mode<br>(A, D, or M)       | Remarks                                  |  |  |  |
| 4. Ba        | sic R                                                                         | adio Channel Use:                                                                                                | :                                                    |               |                   |                |                   |              |                                                                          |                            |                                          |  |  |  |
| ARC          | 2020                                                                          | NATIONAL COMM                                                                                                    | EX (NTX ARES)                                        | Date: 5/2     | 7/2020 Time:      | : 1700         |                   |              |                                                                          | From: 5/30/2<br>From: 0800 | 2020 Date To: 5/30/2020<br>Time To: 1600 |  |  |  |
| -            |                                                                               | t Name:                                                                                                    |                                                      | 2. Date/Time  |                   |                |                   |              | <b>3. Operational Period:</b><br>Date From: 5/30/2020 Date To: 5/30/2020 |                            |                                          |  |  |  |

| CON                      | MUNICATIC                                         | NS RESC        |                | ILABILIT       | <b>Y</b>       |                | ir Radio<br>/UHF     | 2. Description<br>NTX Section Winlink RMS<br>Digital Stations - P1 - V |       |
|--------------------------|---------------------------------------------------|----------------|----------------|----------------|----------------|----------------|----------------------|------------------------------------------------------------------------|-------|
| Channel<br>Configuration | Channel Name<br>Trunked Radio<br>System Talkgroup | Eligible Users | RX Freq N or W | RX<br>Tone/NAC | TX Freq N or W | TX<br>Tone/NAC | Mode<br>A, D or<br>M | Remarks                                                                |       |
| VHF - 1200               | K5ECX-10                                          | PUBLIC         | 144.9100 W     | N/A            | 144.9100 W     | N/A            | D                    | Sadler, Grayson Co. NW                                                 | EM13F |
| VHF - 1200               | KF5AUD-10                                         | PUBLIC         | 144.9300 W     | N/A            | 144.9300 W     | N/A            | D                    | Grayson Co. NE                                                         | EM13  |
| VHF - 1200               | WG5EOC-10                                         | PUBLIC         | 144.9300 W     | N/A            | 144.9300 W     | N/A            | D                    | Dallas Co. Garland RACES (DIGI)                                        | EM12  |
| VHF - 1200               | W0UO-10                                           | PUBLIC         | 144.9500 W     | N/A            | 144.9500 W     | N/A            | D                    | Parker Co. Weatherford EmComm                                          | EM12  |
| VHF - 1200               | KF5VO-10                                          | PUBLIC         | 144.9500 W     | N/A            | 144.9500 W     | N/A            | D                    | Collin Co. McKinney                                                    | EM13  |
| VHF - 1200               | K5YX-10                                           | PUBLIC         | 144.9700 W     | N/A            | 144.9700 W     | N/A            | D                    | Denton Co Little Elm (W5NGU-4 DIGI)                                    | EM13  |
| VHF - 1200               | N5REG-10                                          | PUBLIC         | 144.9700 W     | N/A            | 144.9700 W     | N/A            | D                    | Dallas Co. Rowlett                                                     | EM12  |
| VHF - 1200               | KD5EOC-10                                         | PUBLIC         | 144.9900 W     | N/A            | 144.9900 W     | N/A            | D                    | Denton Co. OEM (KC5GOI-1 DIGI)                                         | EM13  |
| VHF - 1200               | KC5TSU-10                                         | PUBLIC         | 144.9900 W     | N/A            | 144.9900 W     | N/A            | D                    | Denton Co. Lake Dallas (DIGI)                                          | EM1.  |
| VHF - 1200               | WC5GC-10                                          | PUBLIC         | 144.9900 W     | N/A            | 144.9900 W     | N/A            | D                    | Grayson Co. EOC                                                        | EM13  |
| VHF - 1200               | KF5RHI-10                                         | PUBLIC         | 144.9900 W     | N/A            | 144.9900 W     | N/A            | D                    | Tarrant Co. South Fort Worth                                           | EM    |
| VHF - 1200               | KC5KCT-10                                         | PUBLIC         | 145.0100 W     | N/A            | 145.0100 W     | N/A            | D                    | Smith Co. Tyler                                                        | EM    |
| VHF - 1200               | N9JN-10                                           | PUBLIC         | 145.0100 W     | N/A            | 145.0100 W     | N/A            | D                    | Smith Co. Tyler EmComm (DIGI on -7)                                    | EM2   |
| VHF - 1200               | W5CWT-10                                          | PUBLIC         | 145.0100 W     | N/A            | 145.0100 W     | N/A            | D                    | Rusk Co. EOC Public (DIGI on -7)                                       | EM2   |
| VHF - 1200               | W5ETX-1                                           | PUBLIC         | 145.0100 W     | N/A            | 145.0100 W     | N/A            | D                    | Smith Co Tyler - (DIGI)                                                | EM    |
| VHF - 1200               | W5ETX-3                                           | PUBLIC         | 145.0100 W     | N/A            | 145.0100 W     | N/A            | D                    | Panola, Co Carthage - (DIGI)                                           | EM2   |
| VHF - 1200               | W5ETX-4                                           | PUBLIC         | 145.0100 W     | N/A            | 145.0100 W     | N/A            | D                    | Henderson Co Athens - (DIGI)                                           | EM22  |
| VHF - 1200               | W5ETX-7                                           | PUBLIC         | 145.0100 W     | N/A            | 145.0100 W     | N/A            | D                    | Cherokee Co Rusk - (DIGI)                                              | EM2   |
| VHF - 1200               | N5TXZ-10                                          | PUBLIC         | 145.0300 W     | N/A            | 145.0300 W     | N/A            | D                    | Dallas Co. Plano                                                       | EM1   |
| VHF - 1200               | N5COR-10                                          | PUBLIC         | 145.0500 W     | N/A            | 145.0500 W     | N/A            | D                    | Dallas Co. Richardson RACES                                            | EM1   |
| VHF - 1200               | W5NAC-10                                          | PUBLIC         | 145.0500 W     | N/A            | 145.0500 W     | N/A            | D                    | Nacogdoches Co.                                                        | EM21  |
| VHF - 1200               | N5CXX-1                                           | PUBLIC         | 145.0500 W     | N/A            | 145.0500 W     | N/A            | D                    | Collin Co. Collins ARC <b>PBBS</b>                                     | EM1   |
| VHF - 1200               | K5KRK-10                                          | PUBLIC         | 145.0700 W     | N/A            | 145.0700 W     | N/A            | D                    | Cherokee Co. Alto                                                      | EM    |
| VHF - 1200               | W5AUY-10                                          | PUBLIC         | 145.0700 W     | N/A            | 145.0700 W     | N/A            | D                    | Dallas Co. Cedar Hill EOC                                              | EM12  |
| VHF - 1200               | NOJY-10                                           | PUBLIC         | 145.0900 W     | N/A            | 145.0900 W     | N/A            | D                    | Hood Co. Granbury                                                      | EM1   |
| VHF - 1200               | K5PRK-10                                          | PUBLIC         | 145.0900 W     | N/A            | 145.0900 W     | N/A            | D                    | Collin Co. Plano ARES                                                  | EM1   |
| VHF - 1200               | K5BWD-10                                          | PUBLIC         | 145.0900 W     | N/A            | 145.0900 W     | N/A            | D                    | Brown Co.                                                              | EMO   |
| VHF - 1200               | KD6UY-10                                          | PUBLIC         | 145.6100W      | N/A            | 145.6100W      | N/A            | D                    | Coryell Co. Copperas Cove                                              | EM1   |
| VHF - 1200               | KD5UEW-10                                         | PUBLIC         | 145.6500 W     | N/A            | 145.6500 W     | N/A            | D                    | McLennan Co. Waco                                                      | EM1   |

The convention calls for frequency lists to show four digits after the decimal place, followed by either an "N" for a "W", depending on whether the frequency is narrow or wide band. Mode refers to either "A" or "D" indicating analog or digital (e.g. Project 25) or "M" indicating mixed mode. All Channels are shown as if programmed in a control station, mobile or portable radio. Repeater and base stations must be programmed

| UHF - 9600<br>UHF - 1200 | Channel Name<br>Trunked Radio<br>System Talkgroup<br>KB5A-10<br>W5AUY-10 | Eligible Users PUBLIC | RX Freq N or W                   | Channel Trunked Radio Eligible Users RX Freq N or W Tange MAC TX Freq N or |                |                |                      |                                  |        |  |  |  |  |  |  |
|--------------------------|--------------------------------------------------------------------------|-----------------------|----------------------------------|----------------------------------------------------------------------------|----------------|----------------|----------------------|----------------------------------|--------|--|--|--|--|--|--|
| UHF - 9600<br>UHF - 1200 | KB5A-10<br>W5AUY-10                                                      | PUBLIC                | Users RX Freq N or W Tone/NAC TX |                                                                            | TX Freq N or W | TX<br>Tone/NAC | Mode<br>A, D or<br>M | Remarks                          |        |  |  |  |  |  |  |
| UHF - 1200               |                                                                          |                       | 147.5800 W                       | N/A                                                                        | 147.5800 W     | N/A            | D                    | Dallas Co. Carrollton MARS       | EM13NA |  |  |  |  |  |  |
|                          |                                                                          | PUBLIC                | 441.0000 W                       | N/A                                                                        | 441.0000 W     | N/A            | D                    | Dallas Co. Mansfield SW EM1      |        |  |  |  |  |  |  |
| 11115 1200               | WG5EOC-9                                                                 | PUBLIC                | 446.1500 W                       | N/A                                                                        | 446.1500 W     | N/A            | D                    | Dallas Co. Garland RACES         | EM12QX |  |  |  |  |  |  |
| UHF - 1200               | KC5TSU-10                                                                | PUBLIC                | 446.1500 W                       | N/A                                                                        | 446.1500       | N/A            | D                    | Denton Co. Lake Dallas (VARA FM) | EM13LD |  |  |  |  |  |  |
|                          |                                                                          |                       |                                  |                                                                            |                |                |                      |                                  |        |  |  |  |  |  |  |
|                          |                                                                          |                       |                                  |                                                                            |                |                |                      |                                  |        |  |  |  |  |  |  |
|                          |                                                                          |                       |                                  |                                                                            |                |                |                      |                                  |        |  |  |  |  |  |  |
|                          |                                                                          |                       |                                  |                                                                            |                |                |                      |                                  |        |  |  |  |  |  |  |
|                          |                                                                          |                       |                                  |                                                                            |                |                |                      |                                  |        |  |  |  |  |  |  |
|                          |                                                                          |                       |                                  |                                                                            |                |                |                      |                                  |        |  |  |  |  |  |  |
|                          |                                                                          |                       |                                  |                                                                            |                |                |                      |                                  |        |  |  |  |  |  |  |

The convention calls for frequency lists to show four digits after the decimal place, followed by either an "N" for a "W", depending on whether the frequency is narrow or wide band. Mode refers to either "A" or "D" indicating analog or digital (e.g. Project 25) or "M" indicating mixed mode. All Channels are shown as if programmed in a control station, mobile or portable radio. Repeater and base stations must be programmed with the Rx and Tx reversed.

| CON                      | MUNICATIO                                         | NS RESOUR      | RCE AVAILAE<br>ET | BILITY         |         |         | Frequency Bar<br>nateur Rad<br>HF |                      | 2. Description<br><b>NTX Winlink RMS Trimode Stations</b><br>2019 – V1.1 |        |  |
|--------------------------|---------------------------------------------------|----------------|-------------------|----------------|---------|---------|-----------------------------------|----------------------|--------------------------------------------------------------------------|--------|--|
| Channel<br>Configuration | Channel Name<br>Trunked Radio<br>System Talkgroup | Eligible Users | RX Freq N or W    | RX<br>Tone/NAC | TX Freq | N or W  | Tx<br>Tone/NAC                    | Mode<br>A, D or<br>M | Remarks                                                                  |        |  |
| HF USB                   | KC5GOI                                            | Winmor 1600    | 3.598.000 W       | N/A            | 3.598   | 3.000 W | N/A                               | D                    | Denton Co. Public                                                        | EM13KG |  |
| HF USB                   | KC5GOI                                            | Winmor 1600    | 7.102.000 W       | N/A            | 7.102   | 2.000 W | N/A                               | D                    | Denton Co. Public EM2                                                    |        |  |
| HF USB                   | KC5GOI                                            | Winmor 500     | 14.113.000 N      | N/A            | 14.11   | 3.000 N | N/A                               | D                    | Denton Co. Public                                                        | EM13KG |  |
|                          |                                                   |                |                   |                |         |         |                                   |                      |                                                                          |        |  |
|                          |                                                   |                |                   |                |         |         |                                   |                      |                                                                          |        |  |
|                          |                                                   |                |                   |                |         |         |                                   |                      |                                                                          |        |  |
|                          |                                                   |                |                   |                |         |         |                                   |                      |                                                                          |        |  |
|                          |                                                   |                |                   |                |         |         |                                   |                      |                                                                          |        |  |
|                          |                                                   |                |                   |                |         |         |                                   |                      |                                                                          |        |  |
|                          |                                                   |                |                   |                |         |         |                                   |                      |                                                                          |        |  |

The convention calls for frequency lists to show four digits after the decimal place, followed by either an "N" for a "W", depending on whether the frequency is narrow or wide band. Mode refers to either "A" or "D" indicating analog or digital (e.g. Project 25) or "M" indicating mixed mode. All Channels are shown as if programmed in a control station, mobile or portable radio. Repeater and base stations must be programmed with the Rx and Tx reversed.

### Final Guidance and Communication Flow for ARC/ARES Exercise on May 30th

#### This message takes precedence over any conflicting messages that I may have previously sent. Disregard any previous messages regarding traffic flow.

According to the most recent guidelines from the ARC organizing committee, power and communication outages are assumed to be present at the LOCAL level ONLY. For this reason, messages from "shelters" to the "DOCs" should be sent by direct RF modes. For example: Vara FM P2P, Packet P2P, Packet P2P via Digipeater, etc. <u>Vara FM does not currently work through Digipeaters</u>.

If a direct connection is not possible, use any available RMS Gateway. All messages at this level should be sent on <u>Emergency Power</u>, if available.

Messages from the "DOCs" to the "Regional HQ" (State Operations Center in Austin) may be sent via available standard RMS Gateways.

But, if you wish to attempt HF P2P traffic (Pactor, Vara HF, Winmor), please contact me to arrange a time slot. Even if propagation condition allows, it will be difficult to accommodate everyone since Covid-19 protocols still govern access to the State Operations Center. There will only be two operators in the radio room at the SOC bunker.

You might also like to try Radio-Only (Pactor, Vara HF, Winmor) if you can reach a Hybrid RMS Gateway. Currently only two are listed in Texas (N5TW in Round Rock and KD5REJ in Laredo). You could also try an out of state operator (i.e. KB5LZK in Little Rock, Arkansas). We will check our Mail Pickup Station (MPS) every 15 min or so to see if a message has been left for K5SOC.

#### If you will be sending P2P or Radio-Only traffic, be sure indicate the message as such before posting it.

I have included Winmor in the HF list but Pactor 3 or Vara HF is preferred due to transmission speed. Also be aware that Winmor may be deprecated by Winlink in the future as Vara HF continues to improve in performance and stability. Since hurricane season is fast approaching, you should also know that all of RMS Gateway SysOps in the Caribbean and Central America have discontinued Winmor as a mode on their systems.

Attached to this message is a .txt file which is to be loaded into an ARC ICS6409 form. If anyone needs instructions on this, please let me know. The operator will also enter some station identifying information into the top and bottom of the form.

### **Required Messages and Reports**

There is <u>no need</u> to send any messages "out of Texas". I will be consolidating your messages, formatting them as requested by the organizing committee and forwarding the reports back to the East Coast.

### Part A – Begin Exercise at EC discretion, Complete by 1200 CDT

#### Individual Operators ("Shelters")

Conduct digital and/or voice communications and send reports at EC discretion

#### Net Control ("Disaster Operations Center-DOC")

Submit the following report on an ARC ICS form to both K5SOC and W5RZG before 1200 CDT. See above for transmission modes.

- 1. Total number of participants
- 2. Number of ARC Ham participants
- 3. Number operating from:
  - a. From QTH (home station)
  - b. From other location (specify)
  - c. On Emergency power
- 4. Brief description/summary of operations that were conducted
- 5. Comments:
- 6. Suggestions:

Periodically, send an ARC ICS 213 to K5SOC and W5RZG, by any Winlink means, advising of how the Exercise is proceeding, any difficulties you may be experiencing, additional instructions, clarifications, etc.

#### Part B – Begin Exercise by 1300 CDT, Complete by ~1600 CDT

#### Individual Operators ("Shelters")

Complete ARC ICS6409 and send to Net Control ("Disaster Operations Center-DOC") via Winlink RF only.

#### Net Control ("Disaster Operations Center-DOC")

Net Control stations ("DOCs") should send each ARC ICS 6409 received during Part B from each "shelter" to K5SOC and W5RZG. It will be easiest for you to just forward each message. Select the message in your Inbox, go to Message, select Forward without change, enter K5SOC and W5RZG in the To: field, post to Outbox. Repeat this for up to 5 messages, then Send all messages with a single connection. The Original will remain in your Inbox for your records.

Periodically, send an ARC ICS 213 to K5SOC and W5RZG, by any Winlink means, advising of how the Exercise is proceeding, any difficulties you may be experiencing, additional instructions, clarifications, etc.

After you have completed Part B and prior to 1700 CDT, send an ARC ICS213 message to K5SOC and W5RZG, by any Winlink means, containing the following information:

- 1. County name
- 2. Names, call signs and ARES positions of all participants
- 3. Names, call signs and ARES positions of the individual responsible for organizing and coordinating the exercise at the "DOC" level
- 4. ARC Chapter office worked with (if any)
- 5. ARC Chapter contact (if any) and position i.e. DST, DPM, etc.
- 6. Number of ARC 6409 forms received at "DOC"
- 7. Number of forms received via:
  - a. Point to Point and whether V/UHF or HF
  - b. Gateway and whether V/UHF or HF
  - c. Telnet
- 8. Number of stations using emergency power

For your final report, create an ICS 309 in Winlink. Use May 30<sup>th</sup> as the date range. Check only the Inbox and Sent boxes. If you have moved incoming messages to the Read or Saved folders, check those boxes, as well. Use "National ARC/ARES Exercise" as the Task Name. Generate the ICS309 report. You will find it in C://RMS Express/call sign/ICS309s as a .pdf. Because of its relatively large size, send it via internet email to <u>robertsjohnj@gmail.com</u> before 1900 CDT.

#### **Back Channels**

At the State Operations Center, we will be monitoring AllStar node 43456 and D-Star reflector 04B from 1000 to 1600 on Saturday, 30 May.

We will also be monitoring for HF voice on the State RACES Alternate channel on 3975.0. But if recent Net Reports are any indicator, this will be spotty and unreliable.

You can also reach me by cell phone, SMS and/or email before or during the Exercise at: 425 442-0986 <u>robertsjohnj@gmail.com</u> john.roberts4@redcross.org

One final caveat, most of the traffic described above will be sent by RF so **be mindful of file sizes.** 

And remember, every message starts with **"This is a Drill"** or **"Test,Test,Test"** or the equivalent.

I hope you can have some fun with this Exercise and maybe discover a new tip or two. There is no Pass or Fail. It only has two primary purposes:

- 1. Foster relationships between the American Red Cross and ARES
- 2. Provide data to the ARC Exercise organizers that they can present to help develop a formal EmComm strategy within the national framework.

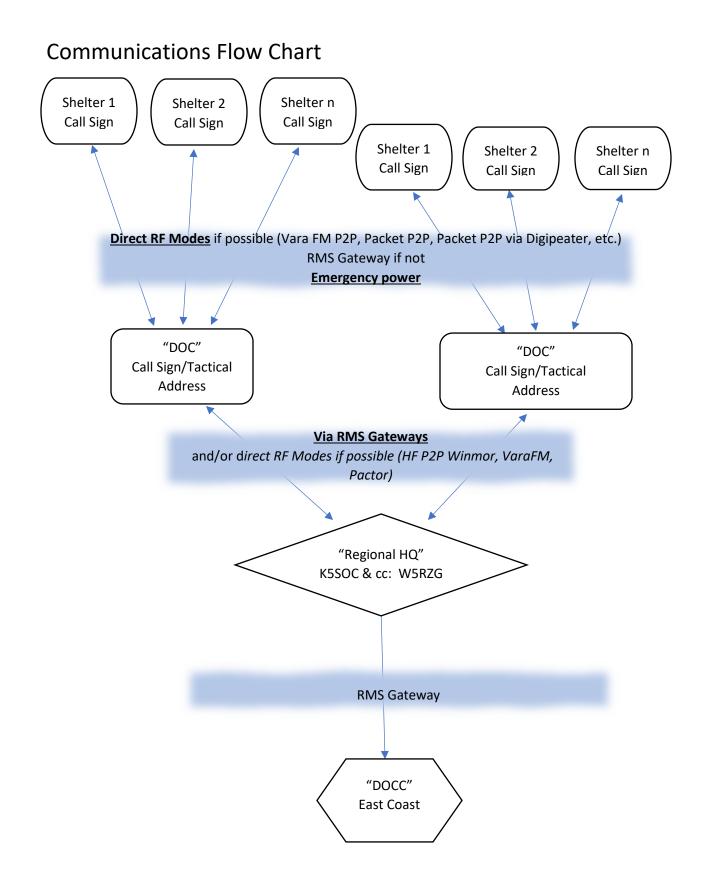

## ARC 2020 NATIONAL COMMUNICATIONS EXERCISE ANNEX E

## PART A (Complete by 12 Noon)

| Simulate local<br>shelterEmergency PowerReceive ARC-213<br>from County ECsReceive ARC-213<br>from DEC POCsEmergency Power<br>No internet or<br>phoneNo internet or<br>designated DEC<br>POC via WinlinkReceive ARC-213<br>from County ECsReceive ARC-213<br>from DEC POCsCheck into Local<br>ARES NetEmergency Power<br>No internet or<br>phoneReport to<br>designated DEC<br>POC via WinlinkReceive ARC-213<br>from County ECsPrepare summary<br>ARC-213 with<br>consolidated<br>reportsCheck into Local<br>ARES NetSend to RRCAG<br>using WinlinkSend to SOC via<br>Winlink HFMonitor State<br>Nets | ARO (Local ARES)                                                                                                 | County EC                                                  | District EC                                                                                    | NTX Section<br>Supporting ARC NTX DOC                                                                                         |
|----------------------------------------------------------------------------------------------------|----------------------------------------------------------------------------------------------------|------------------------------------------------------------|------------------------------------------------------------------------------------------------|----------------------------------------------------------------------------------------------------|
|                                                                                                    | <ul> <li>shelter</li> <li>Emergency Power</li> <li>No internet or<br/>phone</li> <li>Check into Local</li> </ul> | Send ARC-213<br>with Status<br>Report to<br>designated DEC | from County ECs<br>Prepare Summary<br>ARC-213 with<br>consolidated<br>reports<br>Send to RRCAG | from DEC POCs<br>Prepare summary<br>ARC-213 with<br>consolidated<br>reports<br>Send to SOC via<br>Winlink HF<br>Monitor State |

| ARC 2020 N                                                                                                    | ATIONAL COMMUNIC<br>PART B (Complet                                                                                                    |                                                                                                    | NNEX E                                                                                                    |                                                                                                    |
|----------------------------------------------------------------------------------------------------|----------------------------------------------------------------------------------------------------|----------------------------------------------------------------------------------------------------|----------------------------------------------------------------------------------------------------|----------------------------------------------------------------------------------------------------|
| ARO (Local ARES)                                                                                                    | County EC                                                                                                    | District EC                                                                                                    | NTX Section<br>Supporting ARC NTX DO                                                                                                    |                                                                                                    |
| Simulate local shelter<br>Emergency Power<br>No internet or phone<br>Prepare ARC-6904<br>Transmit ARC-6904 to<br>designated EC Point of<br>Contact (POC) via<br>Winlink RF | Emergency Power<br>No Internet or Phone<br>Receive ARC-6904 from<br>simulated local shelters<br>Forward ARC-6904s to<br>DEC POC via Winlink RF<br>Monitor DEC POC,<br>RRCAG, NTX Nets for<br>Part B injects<br>Send Participation<br>Report as ARC-213 to<br>designated DEC POC via<br>Digital | Receive ARC-6904s<br>from County ECs<br>Forward ARC-6904s to<br>RRCAG using Winlink<br>HF (VARA, PACTOR) or<br>RMS Relay<br>Prepare Summary<br>Participation Report as<br>ARC-213, Attach EC<br>Participation Reports,<br>ICS-309 (Message<br>Summary)<br>Send to RRCAG using<br>Winlink HF (VARA,<br>PACTOR) or RMS Relay | Consolidate D<br>Repo<br>Forward ARC-6904s<br>K5SOC/K5RZG usi<br>Winli<br>Monitor State Nets f<br>Part B injec<br>Broadcast Part<br>injects to DEC POC<br>NTX Ne<br>Collect Part<br>responses and forwa<br>to K5SOC/K5RZG usi<br>Winli<br>Prepare Summa<br>Participation Report<br>ARC-213, Atta<br>DEC/EC Participati | orts<br>s to<br>sing<br>link<br>for<br>ects<br>rt B<br>Cs /<br>Nets<br>rt B<br>vard<br>sing<br>link<br>nary<br>t as<br>cach |

DEC/EC Participation Reports, ICS-309 (Message Summary)to K5SOC/K5RZG

## \*\*\*\*\* THIS IS AN EXERCISE \*\*\*\*\*

## ARC 2020 NATIONAL COMMUNICATIONS EXERCISE ANNEX E PART A (9:00 AM – NOON)

## **Amateur Radio Operators:**

- Simulate Local Shelter
- Emergency Power
- No Internet or Phone
- Check into local net with County EC Point of Contact (POC)

## County EC:

- Emergency Power
- No Internet or Phone
- Complete Activation Report on ICS-213 (ARC); send to DEC (POC) via digital

## **DEC POC:**

- Forward received ICS-213 (ARC) in groups of five to RRCAG
- Provide, as needed, separate ICS-213 (ARC) status information.

## ACTIVATION REPORT ON ICS-213 (ARC)

- 1. Total number of participants:
- 2. Number of ARC Ham participants:
- 3. Number operating from:
  - a. From QTH (home station)
  - b. From other location (specify)
  - c. On Emergency power
- 4. Brief description/summary of operations that were conducted:
- 5. Comments:
- 6. Suggestions:

## \*\*\*\*\* THIS IS AN EXERCISE \*\*\*\*\*

## ARC 2020 NATIONAL COMMUNICATIONS EXERCISE ANNEX E PART B (NOON-1600)

## AROs:

- Simulate local Shelter
- Emergency Power
- No Internet or Phone
- Send Shelter Report ARC-6409 (Sample Attached) to County EC Point of Contact via Winlink RF

## EC POCs:

- Emergency Power
- No Internet or Phone
- Forward ARC-6409 to DEC POCs via Winlink RF
- At exercise conclusion; forward following to DEC POC via Winlink RF:
  - EC Participation Report ICS-213 (ARC)
  - ICS-309 Message Summary

## **DEC POCs:**

- Forward ARC-6409 to RRCAG via Winlink
- At exercise conclusion; forward following to RRCAG / NTX Section:
  - DEC Participation Report ICS-213 (ARC)
  - $\circ$  EC ICS-213 (ARC)
  - ICS-309 Message Summary

## NTX Section (Supporting ARC NTX DOC):

- Forward ARC-6409s to K5SOC/K5RZG
- At exercise conclusion; forward following to K5SOC/K5RZG:
  - NTX Section Participation Report ICS-213 (ARC)
  - DEC/EC ICS-213 (ARC)
  - ICS-309 Message Summary

## \*\*\*\*\* THIS IS AN EXERCISE \*\*\*\*\*

## ARC 2020 NATIONAL COMMUNICATIONS EXERCISE ANNEX E EC PARTICIPATION REPORT ON ICS-213 (ARC)

#### To be completed at the county level by the EC POC:

- 1. County name
- 2. Names, call signs and ARES positions of all participants
- 3. ARC Chapter office worked with (if any)
- 4. ARC Chapter contact (if any) and position i.e. DST, DPM, etc.
- 5. Number of ARC 6409 sent
- 6. Number of stations using emergency power

## DEC PARTICIPATION REPORT ON ICS-213 (ARC)

#### To be completed at the district level by the DEC POC:

- 1. District Number
- 2. Names, call signs and ARES positions of the individual responsible for organizing and coordinating the exercise at the "DEC" level
- 3. ARC Chapter office worked with (if any)
- 4. ARC Chapter contact (if any) and position i.e. DST, DPM, etc.
- 5. Number of ARC 6409 forms received at "DEC"
- 6. Number of forms received via:
  - a. Point to Point and whether V/UHF or HF
  - b. Gateway and whether V/UHF or HF
  - c. Telnet
- 7. Number of stations using emergency power

## NTX SECTION PARTICIPATION REPORT ON ICS-213 (ARC)

#### To be completed at the North Texas Section:

- 1. North Texas Section
- 2. Names, call signs and ARES positions of the individual responsible for organizing and coordinating the exercise at the "DOC" level
- 3. ARC Chapter office worked with (if any)
- 4. ARC Chapter contact (if any) and position i.e. DST, DPM, etc.
- 5. Number of ARC 6409 forms received at "DEC"
- 6. Number of forms received via:
  - a. Point to Point and whether V/UHF or HF
  - b. Gateway and whether V/UHF or HF
  - c. Telnet
- 7. Number of stations using emergency power

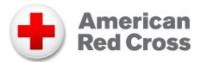

| DR #(if app                 | olicable): D                            | R Name:                          |                          | Date:               | Requisition #                                    |                |  |  |  |  |  |  |
|-----------------------------|-----------------------------------------|----------------------------------|--------------------------|---------------------|--------------------------------------------------|----------------|--|--|--|--|--|--|
| DRILL DRI                   | LL A                                    | RC EmComm Sir                    | n                        | 5/30/20             | TEST TEST                                        |                |  |  |  |  |  |  |
| Requester I                 | <sup>Name:</sup> Ham to fill            | in their name                    |                          | Signature:          |                                                  |                |  |  |  |  |  |  |
| Title:                      | Ham to fill                             | in Callsign                      |                          | Phone: RM           | IS station callsign                              |                |  |  |  |  |  |  |
| Delivery In                 |                                         |                                  |                          |                     |                                                  |                |  |  |  |  |  |  |
| Site POC N                  | <sup>lame:</sup> Ham Ares               | Section P                        | hone:                    |                     | <sup>E-mail:</sup> Ham email                     |                |  |  |  |  |  |  |
| Address: E                  | Enter station af                        | filiation: ARC,                  | ARES, SAT                | FURN, RACE          | ES, Other                                        |                |  |  |  |  |  |  |
| City: N                     | Nearest ARC o                           | ffice (city) St                  | <sup>tate:</sup> ARC off | ice (State)         | Zip: Fill in your actu                           | al             |  |  |  |  |  |  |
| Description                 | n of product(s) an                      | d/or service(s)                  |                          |                     |                                                  |                |  |  |  |  |  |  |
| Stock No.                   | Quantity                                | Unit of Measure<br>(EA/PK/CS/BX) | Total Qty<br>(Each)      | [                   | Description                                      | Date<br>Needed |  |  |  |  |  |  |
| ATT5                        | 2                                       | CS                               | 20                       | С                   | ellphone                                         | 6/1/20         |  |  |  |  |  |  |
| LTOP4 2 CS 12 Laptop 6/2/20 |                                         |                                  |                          |                     |                                                  |                |  |  |  |  |  |  |
| VHAM3                       | VHAM33CS3VHF Ham Base Station6/3/2      |                                  |                          |                     |                                                  |                |  |  |  |  |  |  |
| VANT3                       | NT3 1 CS 4 VHF Ham Antenna 6/4/20       |                                  |                          |                     |                                                  |                |  |  |  |  |  |  |
|                             |                                         |                                  |                          |                     |                                                  |                |  |  |  |  |  |  |
|                             |                                         |                                  |                          |                     |                                                  |                |  |  |  |  |  |  |
|                             |                                         |                                  |                          |                     |                                                  |                |  |  |  |  |  |  |
|                             |                                         |                                  |                          |                     |                                                  |                |  |  |  |  |  |  |
| (FLDIGI, WIN                | d ARC ICS 204! Ha<br>ILINK, NBEMS, Othe |                                  | er (battery, gen         | erator, solar, othe | ), Mode (HF, VHF, UHF<br>r). Send completed form |                |  |  |  |  |  |  |
|                             |                                         |                                  |                          |                     |                                                  |                |  |  |  |  |  |  |
|                             | -                                       | ust be filled in by              |                          |                     |                                                  |                |  |  |  |  |  |  |
|                             |                                         | d; need consistent with          |                          |                     |                                                  |                |  |  |  |  |  |  |
| Approver N                  | <sup>ame:</sup> Team Name               | Э                                | Signatu                  | ire:                |                                                  |                |  |  |  |  |  |  |
| Title: Your                 | County                                  |                                  | Phone:                   | Your State          |                                                  |                |  |  |  |  |  |  |
| Procureme                   | ent Method (This s                      | section is optiona               | I)                       |                     |                                                  |                |  |  |  |  |  |  |
| Account str                 | ing to charge: A_ [                     | <u> </u>                         | 020                      | - <u>A R E S</u>    | - D_ R_ L_ L_ L 2                                | 020            |  |  |  |  |  |  |
|                             |                                         | onation ReQue                    |                          |                     |                                                  | .oan           |  |  |  |  |  |  |
| Other:                      | ( <sup>explain):</sup> Source           | e from ARC Teo                   | chnology W               | /arehouse a         | nd ARRL                                          |                |  |  |  |  |  |  |

# Red Cross Drill May 30<sup>th</sup>, 2020 Form 6409

You are the **ARO, (Amateur Radio Operator)** who is participating in this nationwide drill by simulating that you are located in/at an embedded Red Cross Shelter, i.e. at HOME, in your "shack", drive way, back yard, park, etc.

*Here's a sample of data for you to fill out in the <u>Red Cross 6409</u> form, (template in Winlink or Flmsg). Please fill in the following information:* 

| DR# DRILL DRILL DR Name: ARC EmComm Sim                  | Date: <u>5/30/20</u>                                                | Requisition # <u>TEST TEST</u> |  |  |  |  |  |  |  |  |  |  |  |
|----------------------------------------------------------|---------------------------------------------------------------------|--------------------------------|--|--|--|--|--|--|--|--|--|--|--|
| Requestor Name: Fill in your name Signature: Leave B     | Blank                                                               |                                |  |  |  |  |  |  |  |  |  |  |  |
| Title: Enter your Ham callsign Phone: Leave Blank        |                                                                     | Email: <b>Your email</b>       |  |  |  |  |  |  |  |  |  |  |  |
| Site POC Name: Enter your ARES Section Phone: Leav       | ve Blank                                                            | Email: <b>Your Email</b>       |  |  |  |  |  |  |  |  |  |  |  |
| Address: Enter Section Affiliation: ARC, ARES, Saturn    | Address: Enter Section Affiliation: ARC, ARES, Saturn, RACES, other |                                |  |  |  |  |  |  |  |  |  |  |  |
| City: Nearest ARC office (City) State: ARC office (State | e) Zip: <u>Use</u>                                                  | e your actual Zip Code         |  |  |  |  |  |  |  |  |  |  |  |

#### Middle Section: Leave Blank

Special Instructions: You can get creative here by including any special information here, but include this DRILL - Test Simulation May 30<sup>th</sup>... I am using battery power, commercial power, solar power, mobile; method of sending, indicate the Packet Winlink Station, or as a last resort, indicate Telnet used via a HotSpot, etc.

Botton Sections: Leave Blank

After filling in the information, Please click on SAVE 6409 Requisition Data

|                                                                                                    | ne<br>d ( | rican<br>Cross     | A     | RCI       | Disaste     | er Requi      | sition    | - F     | ORM 6409  |         |                    |                    |            |    |  |      |      |  |
|----------------------------------------------------------------------------------------------------|-----------|--------------------|-------|-----------|-------------|---------------|-----------|---------|-----------|---------|--------------------|--------------------|------------|----|--|------|------|--|
| $\bigcirc$                                                                                                    |           |                    |       |           |             | Load ARC      | 36409 Rec | quisiti | on Data   |         | Fo                 | rm 6409 Instru     | ctions     |    |  |      |      |  |
| DR# (if applicatable):                                                                                                    |           |                    | D     | R Name    | :           |               |           | Date:   |           |         | Requstion # :      |                    | )          |    |  |      |      |  |
| Requestor Name :                                                                                                    |           |                    |       |           |             |               |           |         |           |         | Signature:         |                    |            |    |  |      |      |  |
| Title :                                                                                                    | _         |                    | _     |           | 1           |               |           |         |           |         | Phone:             |                    |            |    |  |      |      |  |
| Delivery Information                                                                                                    |           |                    |       |           |             |               |           |         |           |         |                    |                    |            |    |  |      |      |  |
| Site POC Name :                                                                                                    |           |                    |       |           |             | Phone:        |           |         |           |         | Email:             |                    |            |    |  |      |      |  |
| Address:                                                                                                    |           |                    |       |           |             |               |           |         |           |         |                    |                    |            |    |  |      |      |  |
| City:                                                                                                    |           |                    |       |           |             |               |           |         |           |         |                    |                    |            |    |  |      |      |  |
| Description of product(s) and/or service(s)                                                                                          |           |                    |       |           |             |               |           |         |           |         |                    |                    |            |    |  |      |      |  |
| Stock No.         Quanity         Unit of measure<br>(EA/PK/C S/BX)         Total QTY (each)         Description         Date needed |           |                    |       |           |             |               |           |         |           |         |                    |                    |            |    |  |      |      |  |
|                                                                                                    | 1         |                    |       |           |             |               |           |         |           |         |                    |                    |            |    |  |      |      |  |
|                                                                                                    | +         |                    | ┥┥    |           |             |               |           | +       |           | ╡┤      |                    |                    |            | _  |  |      |      |  |
|                                                                                                    | +         | [                  | ┽┤    |           | 1           |               | _         | +       |           | ╡┨      |                    |                    |            | _  |  | <br> |      |  |
|                                                                                                    | ╈         |                    | + +   |           |             |               |           | +       |           |         |                    |                    |            | _  |  |      |      |  |
|                                                                                                    | ╈         | 1                  | 1     |           | <u> </u>    |               |           | T       |           | -++     |                    |                    |            | _  |  | <br> |      |  |
|                                                                                                    |           | Ì                  |       |           | ĺ           |               |           |         |           |         |                    |                    |            |    |  |      |      |  |
|                                                                                                    |           | [                  |       |           |             |               |           |         |           |         |                    |                    |            |    |  |      |      |  |
|                                                                                                    | _         |                    |       |           | <u> </u>    |               |           |         |           |         |                    |                    |            | _  |  | <br> | _    |  |
|                                                                                                    |           |                    |       |           |             |               |           |         |           |         |                    |                    |            |    |  |      |      |  |
| Special Instructions :                                                                                                    |           |                    |       |           |             |               |           |         |           |         |                    |                    |            |    |  |      |      |  |
|                                                                                                    |           |                    |       |           |             |               |           |         | The follo | wing in | nformation must be | filled in by the A | PROVER ONL | Y: |  |      |      |  |
| Approval includes ver                                                                                                    | ificati   | on of need; need   | cons  | sistent v | ith Service | Delivery Plan | and budg  | get.    |           |         |                    |                    |            |    |  |      |      |  |
| Approver Name :                                                                                                    |           |                    |       |           |             |               |           |         |           |         | Signature:         |                    |            |    |  |      |      |  |
| Title :                                                                                                    |           |                    |       |           |             | <u> </u>      |           |         |           |         | Phone:             |                    |            |    |  | <br> | <br> |  |
| Procurement Method (                                                                                                    | _         | section is optiona | al) : |           |             |               |           |         |           |         |                    |                    |            |    |  |      |      |  |
| Account string to char                                                                                                    | ge:       |                    |       | -         | J·[         |               |           |         | -         |         |                    |                    |            |    |  |      |      |  |
| Procurement tool to u                                                                                                    | se: C     | Donation C Re      | eQue  | est 🗆 O   | oncur Invo  | ice 🗆 P-card  | i 🗆 Tran  | sfer    | 🗆 Loan    |         |                    |                    |            |    |  |      |      |  |
| Other: (Explain) :                                                                                                    |           |                    |       |           |             |               |           |         |           |         |                    |                    |            |    |  |      |      |  |
| Save 6409 Requisition                                                                                                    | Data      | Submit             |       |           |             |               |           |         |           | ARCIE   | 509 v. 0 8         |                    |            |    |  |      |      |  |

Save 8409 Requisition Data Submit DCS JT DMWT Disaster Requisition (F6409) V.2.0 2015.02.13

Sample data from the National 6409 Instructions.

Note: After the exercise period, you can send a Red Cross ICS 213 summarizing your experience.

Please note all data will be used to help the Red Cross understand our ham radio capabilities.

de KB5NFT

Carrollton, TX

ASEC